# <span id="page-0-0"></span>Data Dashboard for Students

### Александров Юрий Юрьевич

Санкт-Петербургский Академический Университет

#### Научный руководитель: Вяххи Николай Stepic.org

1 июня 2015 г.

《 ロ 》 《 御 》 《 君 》 《 君 》 《 君

# <span id="page-1-0"></span>Введение

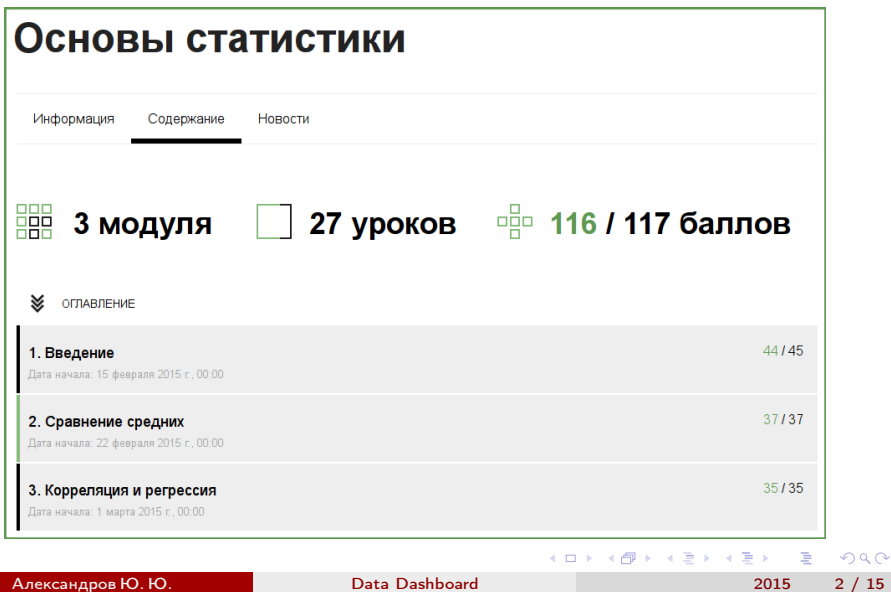

#### <span id="page-2-0"></span>Постановка задачи

Графически и интерактивно отобразить состояние студента для конкретного проходимого курса.

- 3

 $ORO$ 

 $\left\{ \begin{array}{ccc} 1 & 0 & 0 \\ 0 & 1 & 0 \end{array} \right.$ 

# <span id="page-3-0"></span>Этапы

1) Отдельное построение дашборда (Django-проект)

- Выбор типов диаграмм.
- Адаптация внутренностей диаграмм под данные (с прямыми запросами к базе данных).

Public repo:

[https://github.com/alprobit/data\\_dashboard](https://github.com/alprobit/data_dashboard)

- 2) Интеграция со Stepic-проектом.
	- Реструктуризация frontend'а в стиле Ember.js
	- От прямых запросов к Django-моделям.
	- Интернационализация.

Private repo: [https://github.com/bioinf/edy/tree/](https://github.com/bioinf/edy/tree/feature/course-dashboard) [feature/course-dashboard](https://github.com/bioinf/edy/tree/feature/course-dashboard)

 $QQ$ 

 $\left\{ \begin{array}{ccc} 1 & 0 & 0 \\ 0 & 1 & 0 \end{array} \right\}$  ,  $\left\{ \begin{array}{ccc} 1 & 0 & 0 \\ 0 & 1 & 0 \end{array} \right\}$  ,  $\left\{ \begin{array}{ccc} 1 & 0 & 0 \\ 0 & 1 & 0 \end{array} \right\}$ 

<span id="page-4-0"></span>Полумнимая архитектура каждой диаграммы

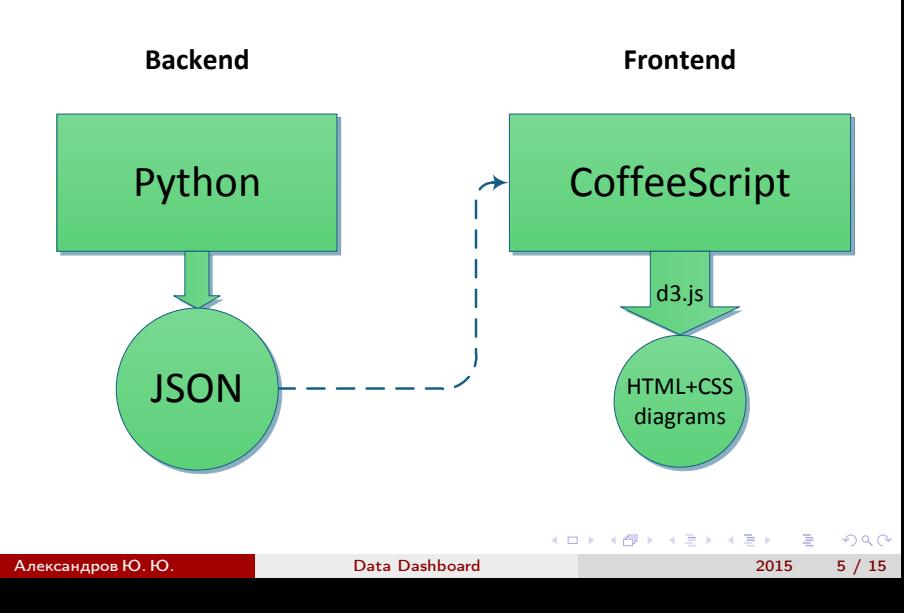

## <span id="page-5-0"></span>Данные для диаграммы прохождения

```
{structure": {
    "children": {
        "overall": [
             "section_141",
             "section_148"
         ],
"section_141": [
             "unit_1240",
             "unit_943"
        ],
        "section_148": [
             "unit_947",
             "unit_948"
         ]
    },
    "parent": {
        "unit_1240": "section_141",
        "unit[943": "section_141"
        "unit<sup>947":</sup> "section<sup>148"</sup>
        "unit_948": "section_148",
        "section_141": "overall",
        "section_148": "overall",
    },
    "title":
             "unit_1240": "1.1. Общая информация о...",
             "unit_943": "1.2. Введение: программ...",
"unit_947": "2.1. Цикл while",
             "unit_948": "2.2. Операторы break, c...",
             "section_141": "1. Операторы. Переменны...
             ": "2. Циклы. Строки. Списки".
                                                                                   ÷.
                                                                                       QQ
```
# <span id="page-6-0"></span>Данные для диаграммы прохождения 2

```
{structure": {
    "donut": {
        "overall": [
             0.89,
             1.0
        ],
        "section_141": [
             0.7,
             0.0
        ],
         section_148": [
             0.99,
             0.6666666666667
        ]
    },
    "report": {
        "unit_1240": 0.86,
        "unit_943": 0.3,
        "unit_947": 0.9,
        "unit_948": 0.69,
        "section_141": 0.8,
        "section_148": 0.7,
    }
}}
```
 $QQ$ 

 $\mathcal{A} \ni \mathcal{B} \rightarrow \mathcal{A} \ni \mathcal{B}$ 

4 **D** F

### <span id="page-7-0"></span>Данные для диаграммы прогресса

```
{"timeline": [{
         "theory": 0,
         "practice": 0,
         "date": "2014-11-09",
         "practicePerDay": 0,
"active": 0,
         "theoryPerDay": 0
    }, {
        "theory": 0,
         "practice": 0,
         "date": "2014-11-10",
         "practicePerDay": 0,
         "active": 0,
         "theoryPerDay": 0
    }, {
         "theory": 16.3265306122449,
         "practice": 2.8169014084507045,
"date": "2014-11-11",
         "practicePerDay": 2.8169014084507045,
         "active": 1,
         "theoryPerDay": 16.3265306122449
    },
}
```
 $\Omega$ 

# <span id="page-8-0"></span>Данные для диаграммы рейтингов

```
{"counts": [
     297,
     326,
     304,
     218,
     224,
     155,
     173,
     194,
],
"rating": 68,
"bins": [
     7,
14.75,
     22.5,
     30.25,
38,
     45.75,
     53.5,
    61.25,
     70
]
}
```
イロト イ押ト イヨト イヨト

<span id="page-9-0"></span>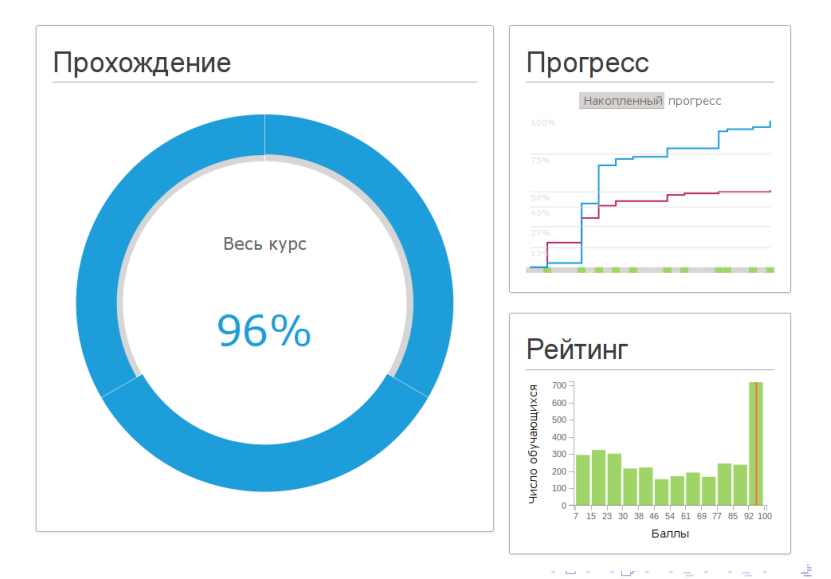

<span id="page-10-0"></span>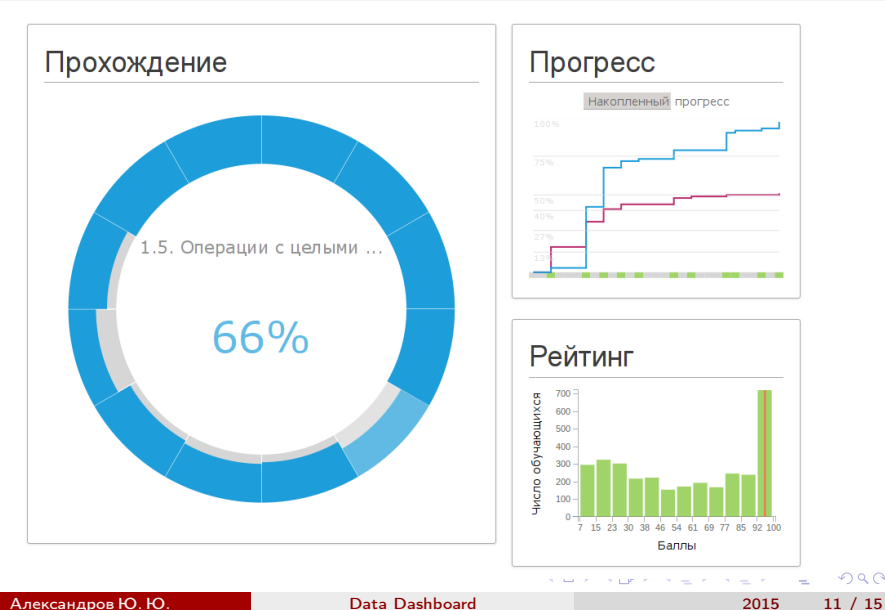

<span id="page-11-0"></span>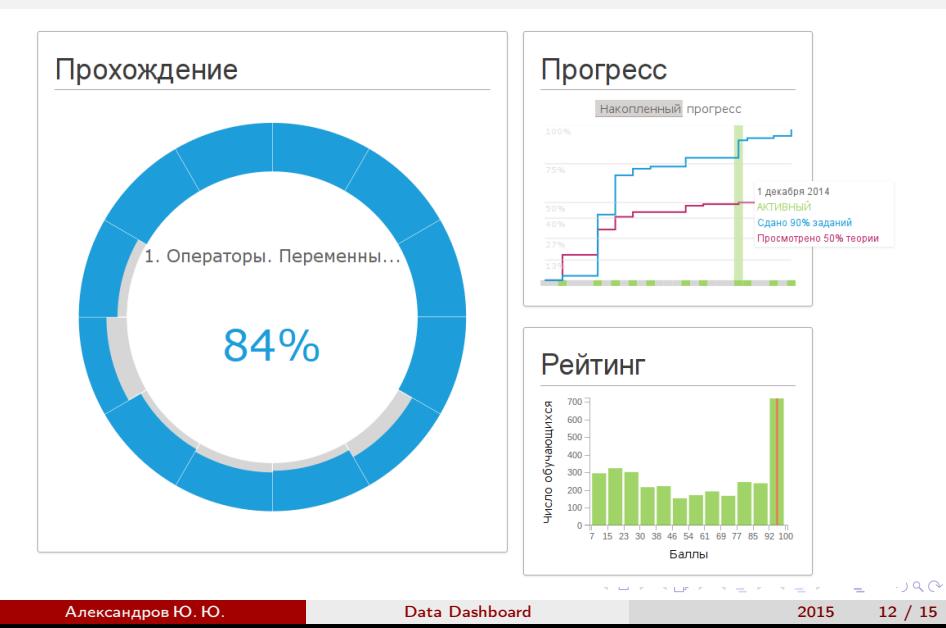

<span id="page-12-0"></span>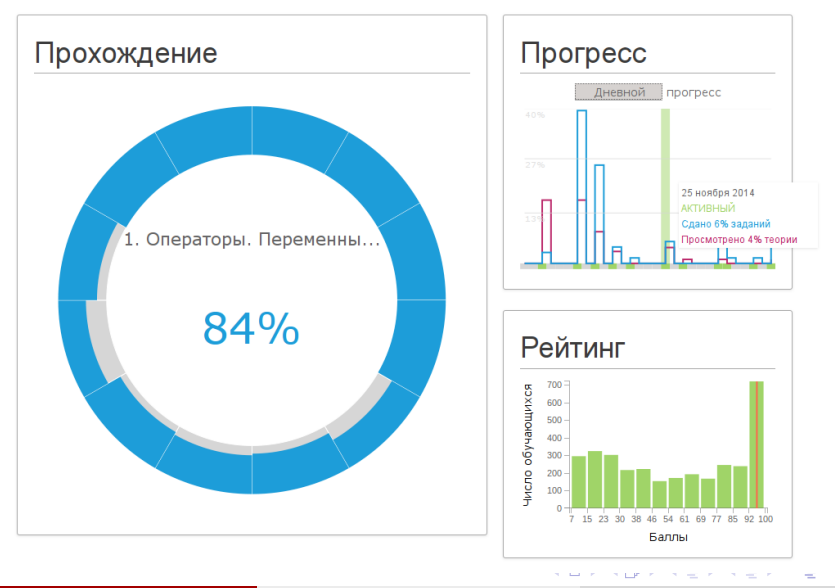

АлександровЮ.Ю. [Data Dashboard](#page-0-0) 2015 13 / 15

## <span id="page-13-0"></span>Использованные средства

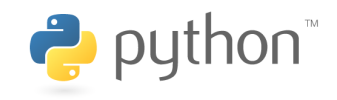

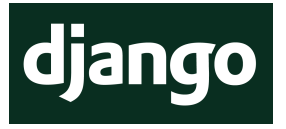

Backend Frontend

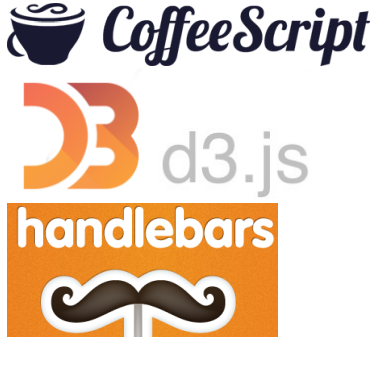

イロト イ押ト イヨト イヨト

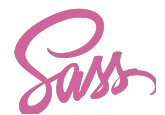

# <span id="page-14-0"></span>Что нового для себя

- Настройка Django, QuerySet'ы
- Знакомство с CoffeeScript
- Работа с интерактивной визуализацией посредством d3.js

4 0 8

 $QQ$ 

医下环医下